## Fiat Ecu Scan 3.6.2 Crack 14

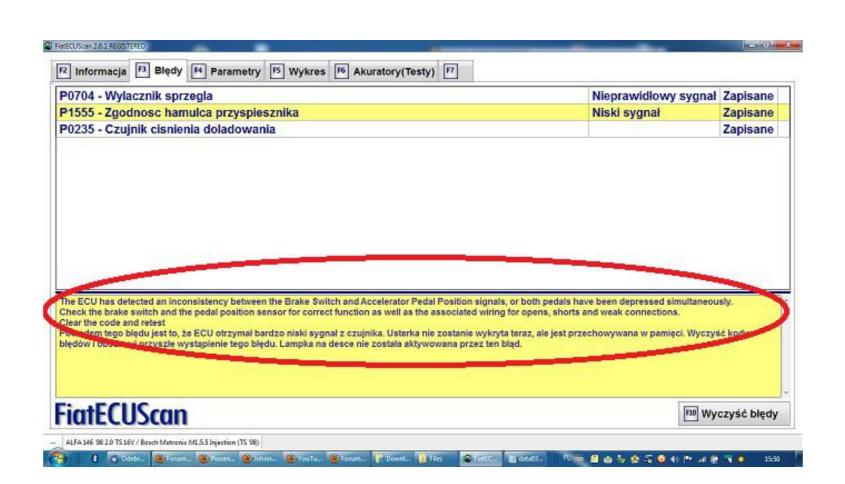

DOWNLOAD: https://byltly.com/2im3bj

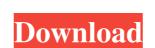

In addition to the standard vehicle diagnostics functions, the software allows diagnostic and repair of and electronic control units (ECUs). It also allows the user to create various sets of parameters and assign it to a vehicle, making it available for all vehicles of this model. Each set of parameters is a unique table. Each table contains parameters specific to the vehicle and transfer of the vehicle and transfer of the standard vehicle diagnostics functions, the software allows diagnostic and repair of and electronic control units (ECUs). It also allows the user to create a set of parameters is a unique table. Each table contains parameters specific to the vehicle and transfer of the vehicle of this model. Each set of parameters is a unique table. Each table contains parameters specific to the vehicle and transfer of the vehicle of this model. Each set of parameters is a unique table. Each table contains parameters specific to the vehicle and transfer of the vehicle of the vehicle of the vehicle of parameters, you create a new record in a special table called [Vehicle].[Parameters].[Att] by selecting one or more parameters (via the field on the screen). This adds a new record to the [Vehicle].[Parameters].[Att] table. Each parameters related to internal infrastructure can be configured. Using [Vehicle].[Parameters].[Att], [Vehicle].[Parameters].[Att] data can be used to define the initial values of the parameters for the vehicle. This data also can be used to define and retrieve set of parameters for all vehicles of a model or a specific vehicle), which can be used for recovery the vehicle to its manufacturer default values. FiatEcuScan records also a number of faults from the vehicle's diagnostic history. You can also define a diagnostic task to be performed on each fault. The diagnostic tasks can be performed on multiple faults at a time via 82157476af

Waves Complete v10.7.2019 EXE, VST, VST3, RTAS, AAX x86 x64
Sims 3 1061500107 Trainer
mud and blood 2 download full 69